# **+ AUTODOC CLUB**

Jak wymienić łącznik stabilizatora przód w **TOYOTA Alphard / Vellfire (\_H2\_)** - poradnik naprawy

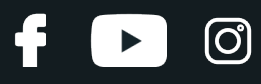

### **PODOBNY FILMIK INSTRUKTAŻOWY**

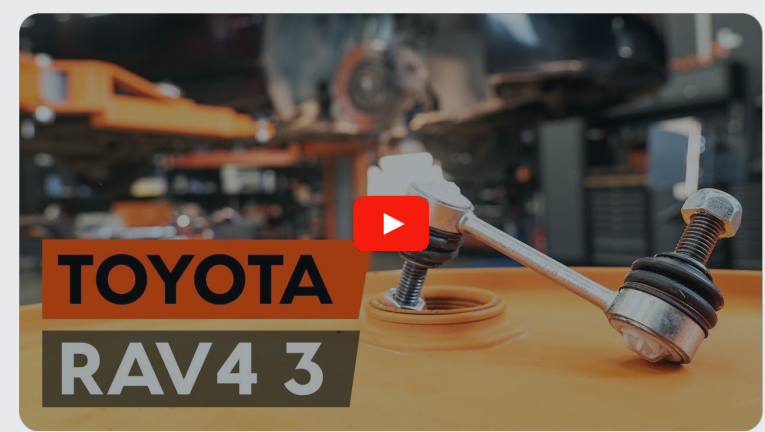

Niniejszy film przedstawia procedurę wymiany podobnej części samochodowej w innym pojeździe

## **Ważne!**

Procedura wymiany może być stosowana dla: TOYOTA Alphard / Vellfire (\_H2\_) 3.5, TOYOTA Alphard / Vellfire (\_H2\_) 3.5 4WD, TOYOTA Alphard / Vellfire (\_H2\_) 2.4, TOYOTA Alphard / Vellfire (\_H2\_) 2.4 4WD, TOYOTA Alphard / Vellfire (\_H2\_) 2.4 Hybrid

Kolejne kroki mogą się różnić w zależności od konstrukcji samochodu.

Niniejszy poradnik został stworzony w oparciu o procedurę wymiany podobnej części samochodowej w: TOYOTA RAV 4 III (ACA3\_, ACE\_, ALA3\_, GSA3\_, ZSA3\_) 2.4 (ACA33)

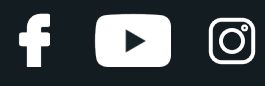

#### WYMIANA: ŁĄCZNIKA STABILIZATORA – TOYOTA ALPHARD / VELLFIRE (\_H2\_). POTRZEBNE NARZĘDZIA:

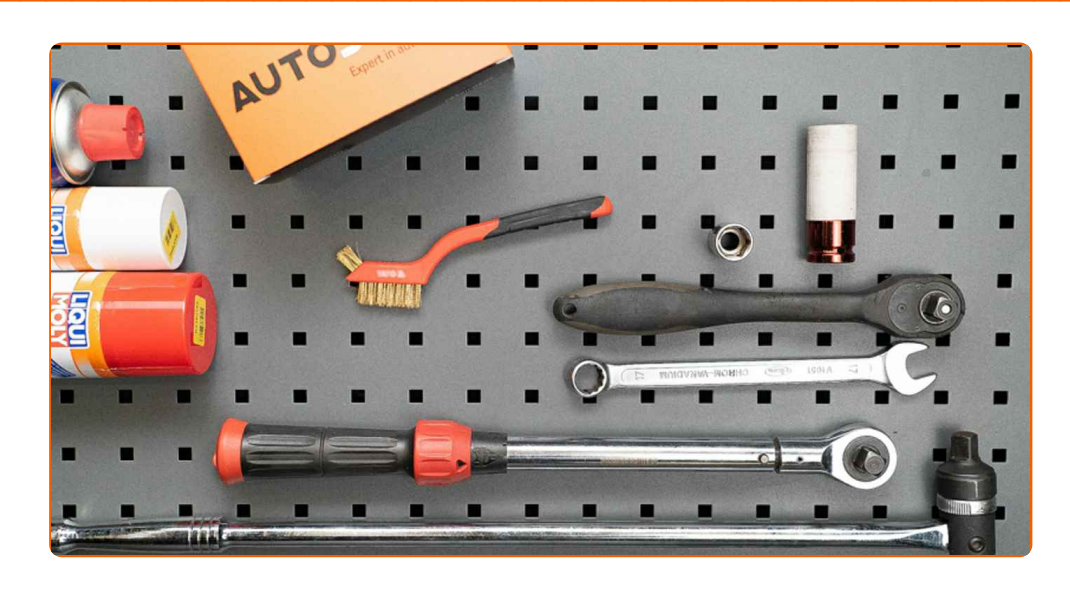

- Szczotka druciana
- Sprej WD-40
- Smar na bazie miedzi
- Nasadka o numerze 17
- Klucz nasadowy do kół o numerze 21
- Klucz dynamometryczny
- Pokrętka
- Klin pod koło

**Kup [narz](https://www.autodoc.pl/narzedzia/?utm_source=club.autodoc.pl&utm_medium=referral&utm_campaign=buy_tools_pdf&utm_term=pl)ędzia**

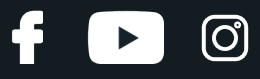

#### AUTODOC poleca:

Wymień łączniki stabilizatora w TOYOTA Alphard / Vellfire (\_H2\_) parami.

- Procedura wymiana jest identyczna dla obu łączników stabilizatora znajdujących się na tej samej osi.
- Wszystkie prace powinny być dokonane na zgaszonym silniku.

## **WYMIANA: ŁĄCZNIKA STABILIZATORA – TOYOTA ALPHARD / VELLFIRE (\_H2\_). PODEJMIJ NASTĘPUJĄCE KROKI:**

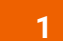

Zabezpiecz koła klinami.

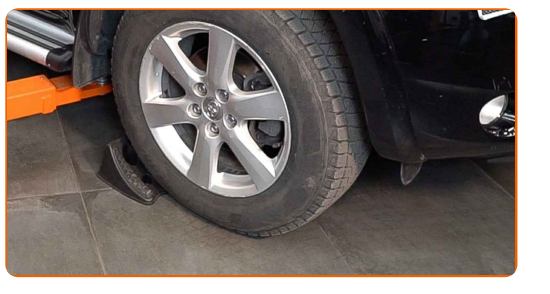

**2**

Poluzuj śruby mocujące koło. Skorzystaj z nasadki udarowe do kół #21.

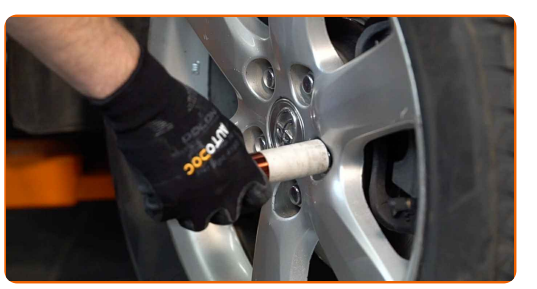

**3**

Podejmij przednią część samochodu i zafiksuj na podporach.

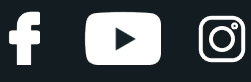

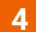

Odkręć śruby koła.

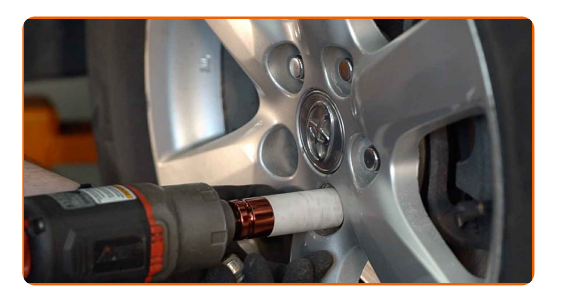

#### AUTODOC poleca:

Ważne! Przytrzymaj koło podczas odkręcania śrub mocujących. TOYOTA Alphard / Vellfire (\_H2\_)

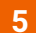

Ściągnij koło.

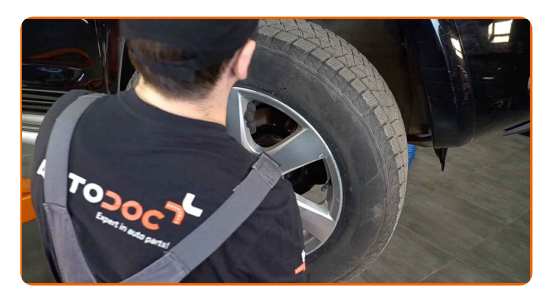

**6** Wyczyść mocowania łącznika stabilizatora. <sup>U</sup>żyj drucianej szczotki. Skorzystaj ze spreju WD-40.

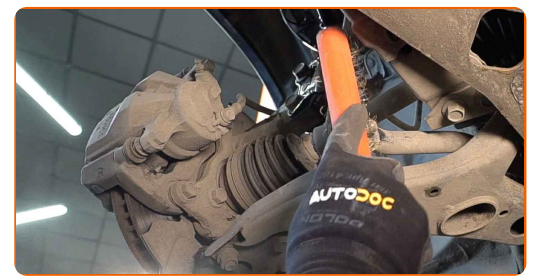

**7**

Odkręć mocowanie łączące łącznik stabilizatora z drążkiem stabilizatora. Skorzystaj z nasadki o numerze #17. Skorzystaj z pokrętki.

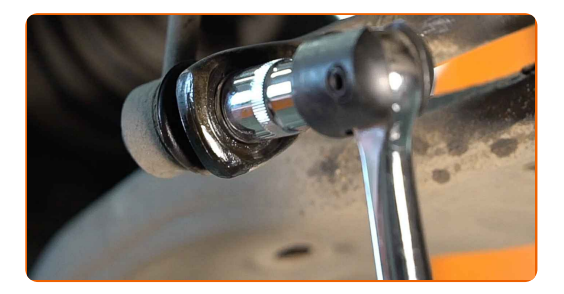

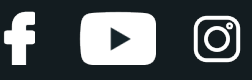

**8**

Odkręć mocowanie łączące łącznik stabilizatora z kolumną amortyzatora. Skorzystaj z nasadki o numerze #17. Skorzystaj z pokrętki.

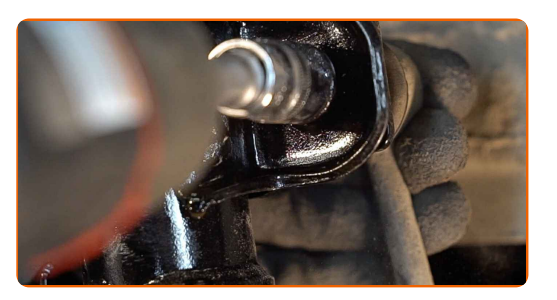

**9**

Zdejmij drążek stabilizatora poprzecznego.

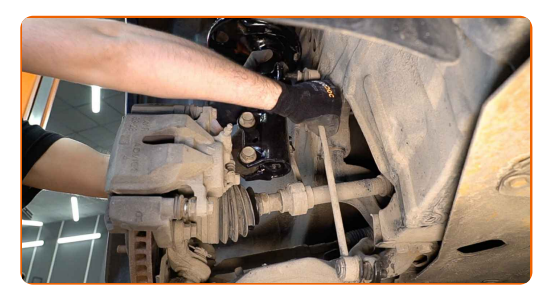

#### Wymiana: łącznika stabilizatora – TOYOTA Alphard / Vellfire (\_H2\_). Eksperci z AUTODOC zalecają:

Sprawdź stan tulei stabilizatora. W razie potrzeby wymień je.

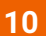

Zamontuj nowy drążek, dokręć łączniki.

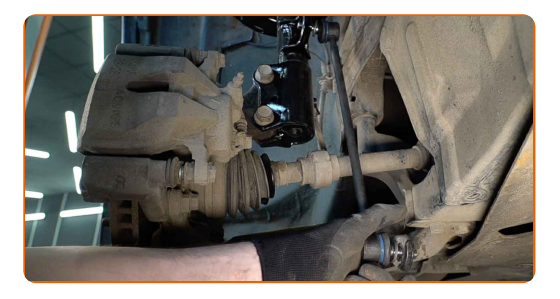

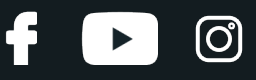

**11**

Dokręć mocowanie łączące łącznik stabilizatora z drążkiem stabilizatora. Skorzystaj z nasadki o numerze #17. Skorzystaj z klucza dynamometrycznego. Dokręć do go momentu 74 Nm.

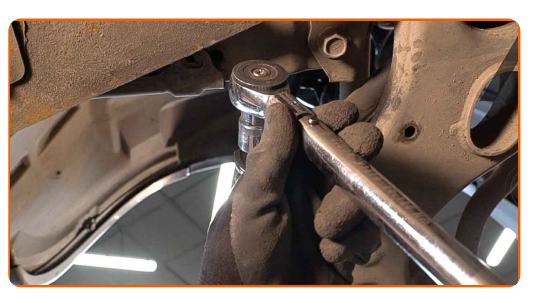

**12**

Dokręć mocowanie łączące łącznik stabilizatora z kolumną amortyzatora. Skorzystaj z nasadki o numerze #17. Skorzystaj z klucza dynamometrycznego. Dokręć do go momentu 74 Nm.

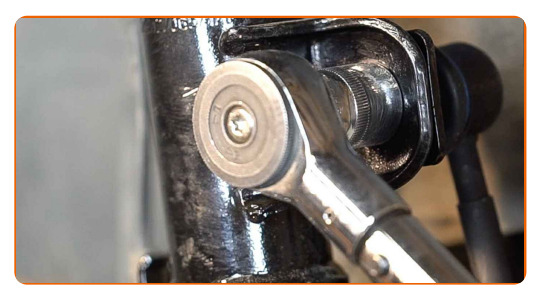

**13** Nasmaruj wszystkie przeguby łącznika stabilizatora. Zastosuj smar miedziany.

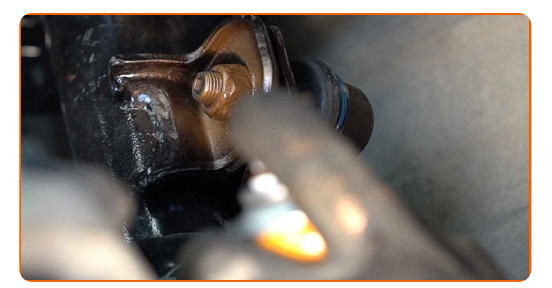

**14**

Oczyść gniazdo mocujące felgi koła. Użyj drucianej szczotki. Zabezpiecz powierzchnię kontaktową. Zastosuj smar miedziany.

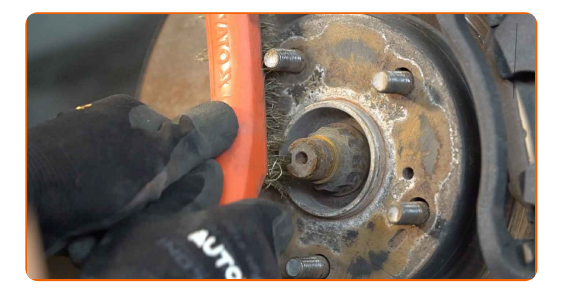

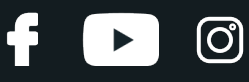

**15**

Zainstaluj koło.

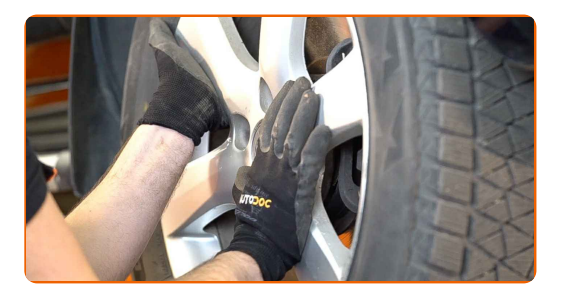

#### AUTODOC poleca:

Ostrzeżenie! Aby uniknąć obrażeń, przytrzymaj koło podczas wkręcania śrub mocujących. TOYOTA Alphard / Vellfire (\_H2\_)

**16** Wkręć <sup>ś</sup>ruby koła. Skorzystaj <sup>z</sup> nasadki udarowe do kó<sup>ł</sup> #21.

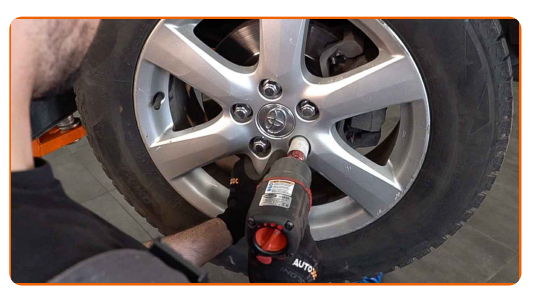

**17**

Spuść samochód i, działając w porządku krzyżowym, zaciągnij bolce mocujące koła. Skorzystaj z nasadki udarowe do kół #21. Skorzystaj z klucza dynamometrycznego. Dokręć do go momentu 103 Nm.

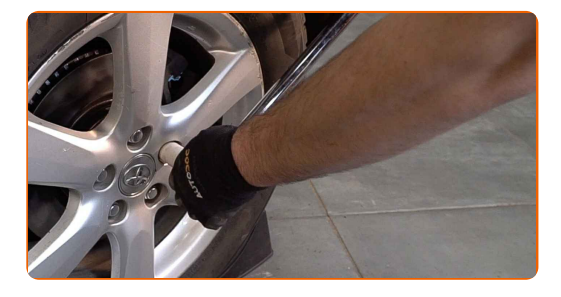

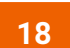

Usuń podnośniki oraz kliny.

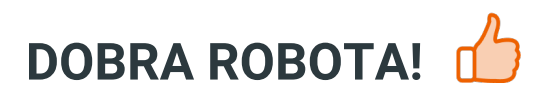

**ZOBACZ WIĘCEJ [PORADNIKÓW](https://club.autodoc.pl/manuals/toyota/alphard/alphard-vellfire-ggh2-anh2-ath2?utm_source=club.autodoc.pl&utm_medium=referral&utm_campaign=vote_PDF&utm_term=pl)**

 $\ddot{\mathbf{f}}$ 

 $\blacktriangleright$ 

 $\odot$ 

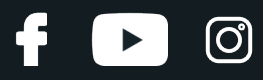

## **AUTODOC — NIEDROGIE CZĘŚCI ZAMIENNE WYSOKIEJ JAKOŚCI ONLINE**

APLIKACJA MOBILNA AUTODOC: SKORZYSTAJ Z DOSKONAŁYCH OKAZJI Z [JEDNOCZESNYM](https://interstitials.onelink.me/1036709825?pid=pdf) WGODNYM ROBIENIEM ZAKUPÓW

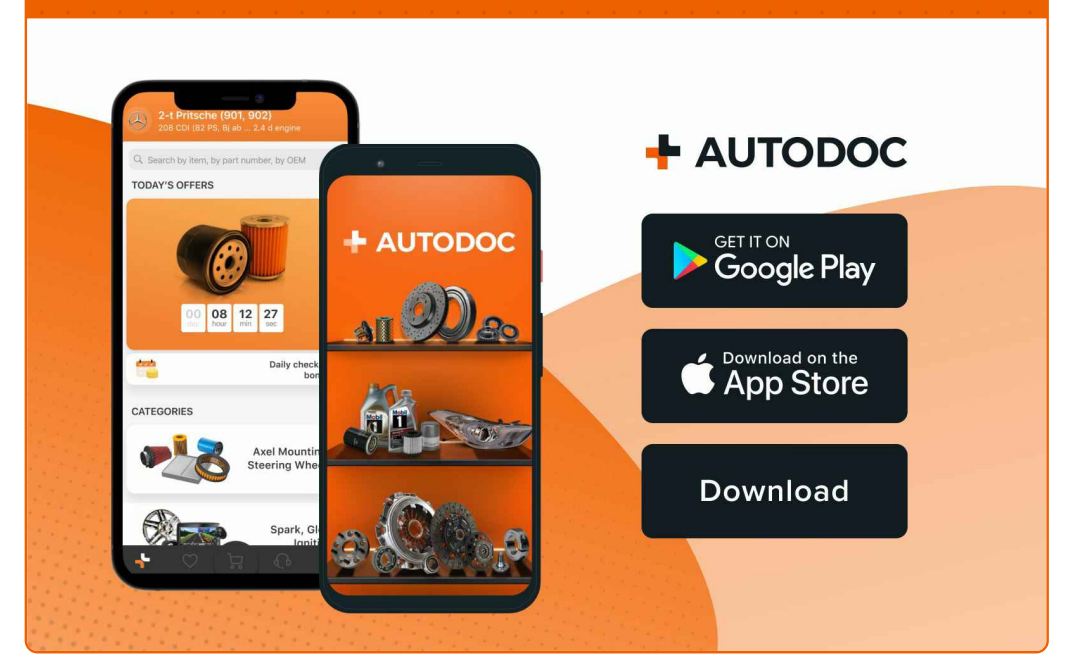

**OGROMNY WYBÓR CZĘŚCI [ZAMIENNYCH](https://www.autodoc.pl?utm_source=pdf) DO TWOJEGO SAMOCHODU**

#### **ŁĄCZNIK [STABILIZATORA:](https://www.autodoc.pl/czesci-zapasowe/drazek_skretny-10677?utm_source=pdf) SZEROKI WYBÓR**

## **WYŁĄCZENIE ODPOWIEDZIALNOŚCI:**

Dokument zawiera jedynie zalecenia ogólne, które mogą okazać się pomocne podczas wykonywania prac naprawczych lub przy wymianie części. AUTODOC nie ponosi odpowiedzialności za szkody z tytułu utraconych korzyści, uszczerbku na zdrowiu bądź z tytułu szkody na mieniu, które powstały podczas naprawy lub wymiany części<br>bądź w skutek nieprawidłowego użytkowania lub błędnej interp

AUTODOC nie ponosi odpowiedzialności za ewentualne błędy i nieścisłości zawarte w tym przewodniku. Niniejsze informacje mają jedynie charakter informacyjny i nie zastępują wskazówek specjalisty.

AUTODOC nie ponosi odpowiedzialności za korzystanie ze sprzętu, narzędzi lub części samochodowych w sposób nieprawidłowy lub zagrażający zdrowiu. AUTODOC zaleca zachowanie ostrożności i przestrzeganie zasad bezpieczeństwa podczas wykonywania prac naprawczych lub wymiany części. Prosimy mieć na uwadze, że<br>części samochodowe niskiej jakości nie będą w stanie zapewnić stosowne

© Copyright 2023 Wszelkie treści – w tym teksty, zdjęcia i grafiki – chronione są prawami autorskimi. Wszelkie prawa – w szczególności prawa do kopiowania, rozpowszechniania, edytowania i tłumaczenia – stanowią własność AUTODOC SE.